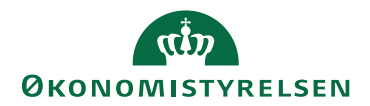

## Miniguide: Opsæt selv stedfortræder 23. April 2024

## Statens Digitale Indkøb I Opsæt selv stedfortræder

Roller: Alle rolle i Statens Digitale Indkøb Se evt. rolleoversigten [på Økonomistyrelsens hjemmeside.](https://oes.dk/digitale-loesninger/statens-digitale-indkoeb/vejledning/)

Denne guide hjælper dig til, hvordan du **selv** opsætter stedfortrædere i Statens Digitale Indkøb. Funktionaliteten stedfortrædere, giver brugerne mulighed for at overføre deres tilladelser til en kollega i deres fravær. Denne kollega vil derefter få alle tilladelser, opgaver og advarsler (med undtagelse af håndtering af administrative rettigheder og fortrolige dokumenter – sådanne kræver at kollegaen ligeledes har samme rettighed til disse). Stedfortræderen kan få rettighed til samme funktioner som brugeren, så denne kan agere i stedet for brugeren. OBS. Prokura arves ikke.

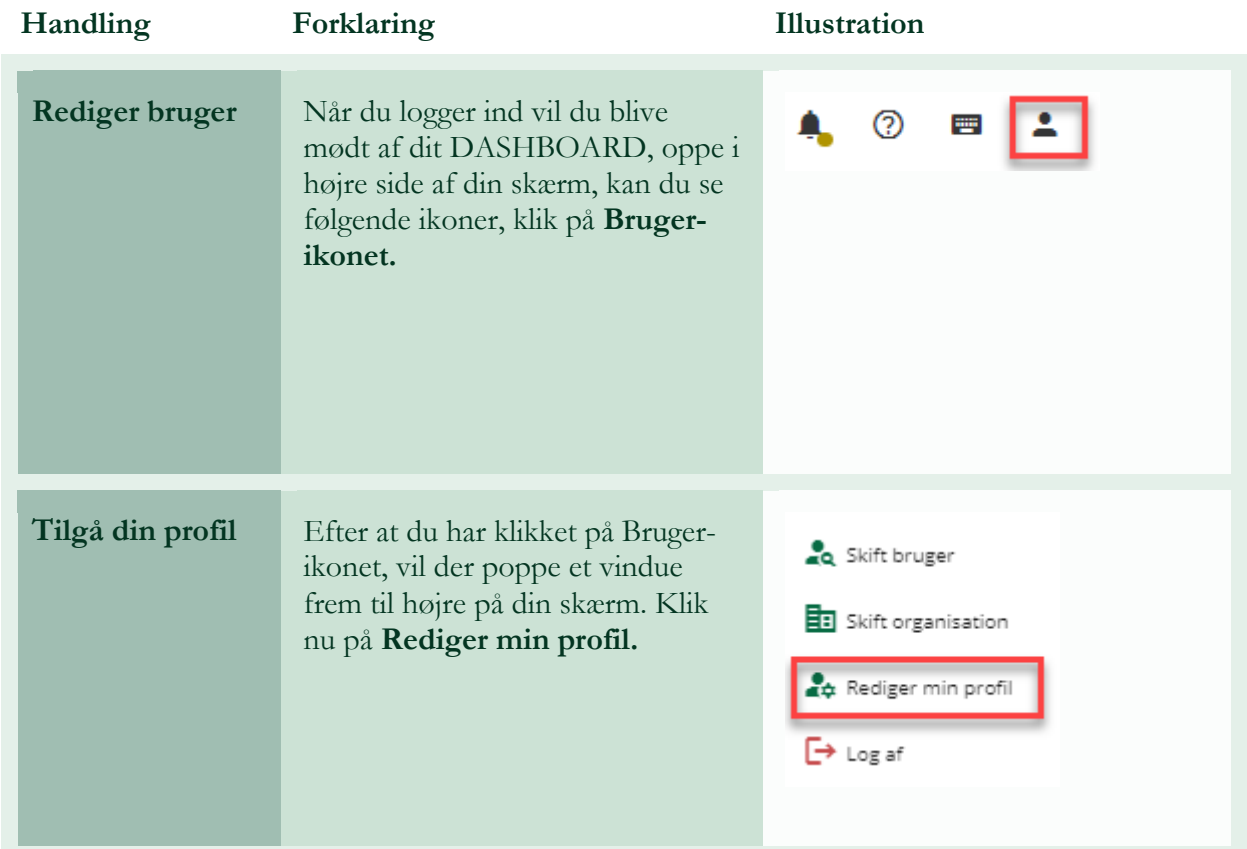

## **\*Bemærk at illustrationer kan indeholde data/opsætning, der kan afvige fra din institutions. For eksempel angående kontering.**

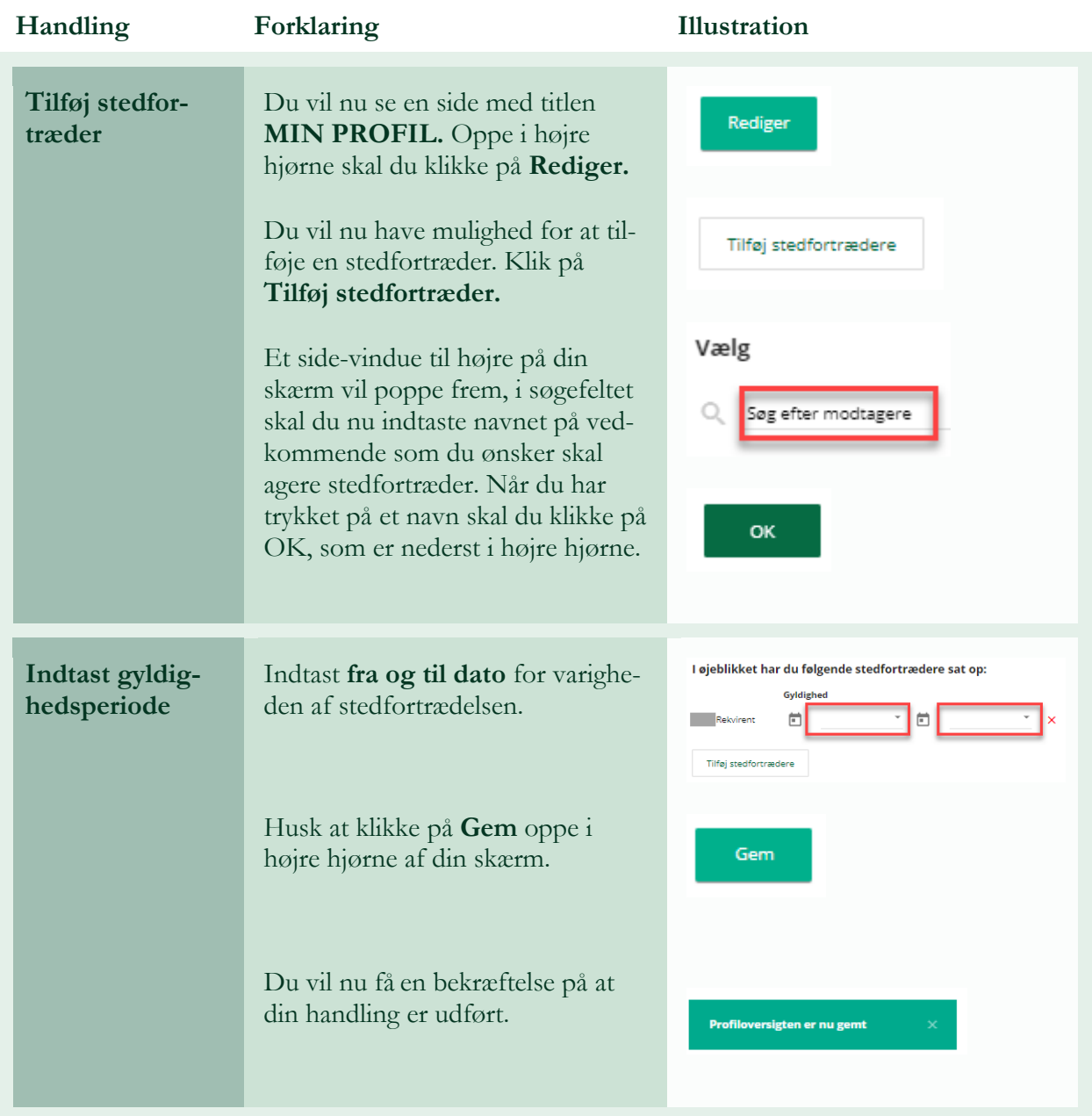